# Package 'Tariff'

October 29, 2018

Type Package

Title Replicate Tariff Method for Verbal Autopsy

Version 1.0.5

Date 2018-10-23

Author Zehang Li, Tyler McCormick, Sam Clark

Maintainer Zehang Li <lizehang@uw.edu>

Description Implement the Tariff algorithm for coding cause-of-death from verbal autopsies. The Tariff method was originally proposed in James et al (2011) <DOI:10.1186/1478-7954-9- 31> and later refined as Tariff 2.0 in Serina, et al. (2015) <DOI:10.1186/s12916-015-0527- 9>. Note that this package was not developed by authors affiliated with the Institute for Health Metrics and Evaluation and thus unintentional discrepancies may exist between the this implementation and the implementation available from IHME.

License GPL-2

RoxygenNote 6.1.0

NeedsCompilation no

Repository CRAN

Date/Publication 2018-10-29 05:40:08 UTC

# R topics documented:

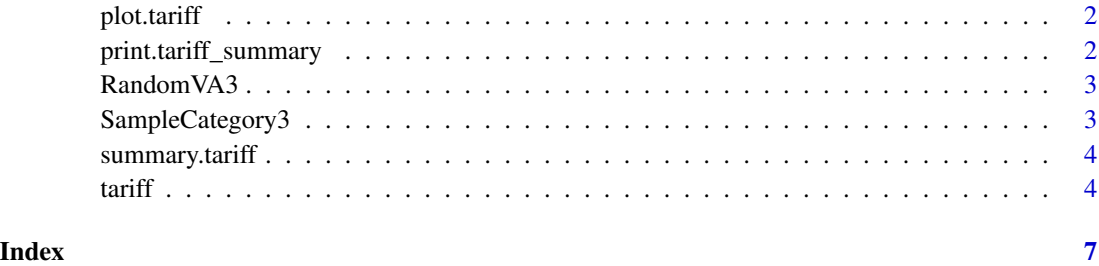

<span id="page-1-0"></span>

#### Description

This function plots the CSMF of the fitted results.

#### Usage

```
## S3 method for class 'tariff'
plot(x, top = NULL, min.prob = 0, ...)
```
#### Arguments

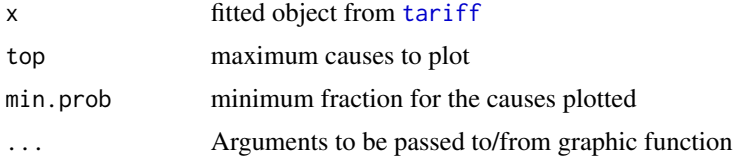

# Examples

```
data("RandomVA3")
test <- RandomVA3[1:200, ]
train <- RandomVA3[201:400, ]
allcauses <- unique(train$cause)
fit <- tariff(causes.train = "cause", symps.train = train,
symps.test = test, causes.table = allcauses)
plot(fit, top = 10, main = "Top 5 population COD distribution")
plot(fit, min.prob = 0.05, main = "Ppulation COD distribution (at least 5%)")
```
print.tariff\_summary *Print method for the summary of the results obtained from Tariff algorithm*

## Description

This function prints the summary message of the fitted results.

# Usage

```
## S3 method for class 'tariff_summary'
print(x, \ldots)
```
#### <span id="page-2-0"></span> $RandomV43$  3

# Arguments

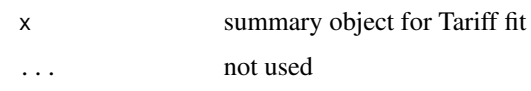

RandomVA3 *400 records of Sample Input*

# Description

This is a dataset consisting of 400 arbitrary sample input deaths randomly sampled from cleaned PHMRC data.

# Format

400 arbitrary input records.

# Examples

```
data(RandomVA3)
head(RandomVA3$train)
head(RandomVA3$test)
```
SampleCategory3 *Grouping of causes in RandomVA3*

# Description

This is a matrix specifying a default grouping of the causes used in RandomVA3.

#### Format

17 by 2 matrix

# Examples

```
data(SampleCategory3)
SampleCategory3
```
<span id="page-3-0"></span>

#### Description

This function prints the summary message of the fitted results.

## Usage

```
## S3 method for class 'tariff'
summary(object, top = 5, id = NULL, ...)
```
# Arguments

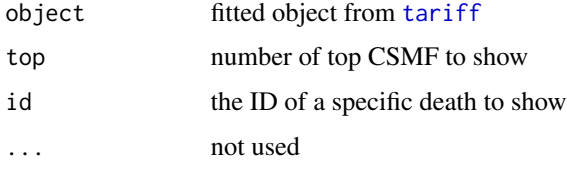

## Examples

```
data("RandomVA3")
test <- RandomVA3[1:200, ]
train <- RandomVA3[201:400, ]
allcauses <- unique(train$cause)
fit <- tariff(causes.train = "cause", symps.train = train,
symps.test = test, causes.table = allcauses)
correct <- which(fit$causes.test[,2] == test$cause)
accuracy <- length(correct) / dim(test)[1]
summary(fit)
summary(fit, top = 10)
summary(fit, id = "p849", top = 3)
```
<span id="page-3-1"></span>tariff *Replicate Tariff methods*

# Description

This function implements Tariff method.

#### $\frac{1}{5}$  5

#### Usage

```
tariff(causes.train, symps.train, symps.test, causes.table = NULL,
 use.rank = TRUE, nboot.rank = 1, use.sig = TRUE, nboot.sig = 500,
 use.top = FALSE, ntop = 40, ...
```
### Arguments

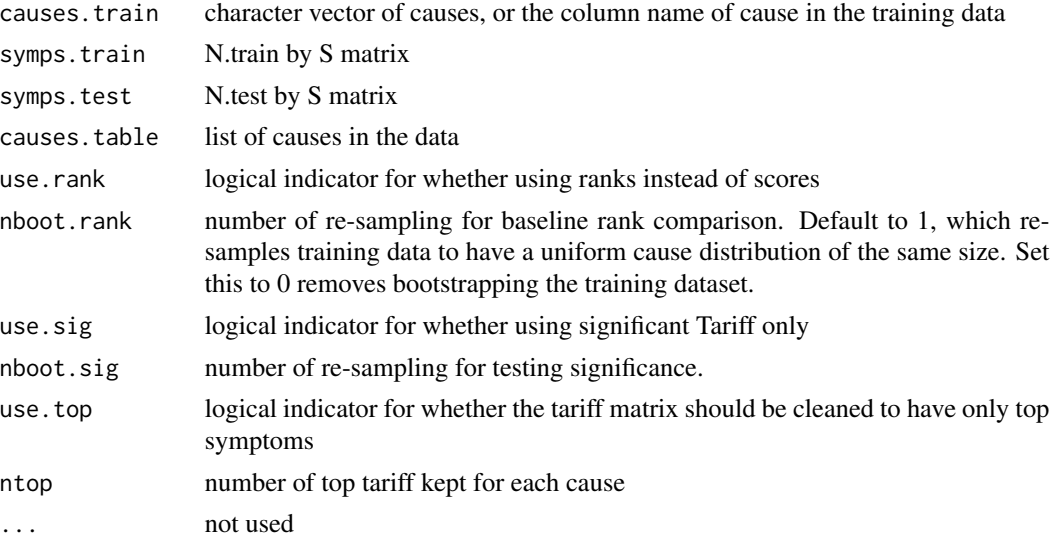

#### Value

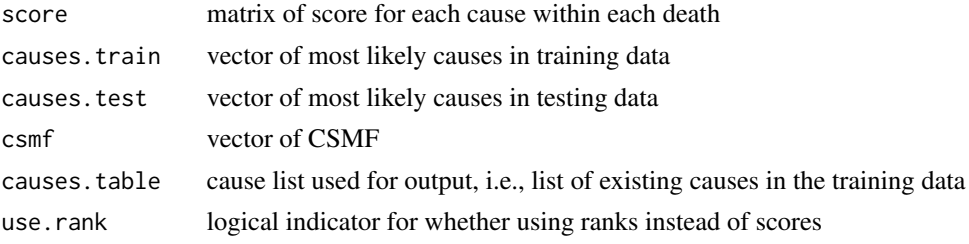

# Author(s)

Zehang Li, Tyler McCormick, Sam Clark Maintainer: Zehang Li <lizehang@uw.edu>

#### References

James, S. L., Flaxman, A. D., Murray, C. J., & Population Health Metrics Research Consortium. (2011). *Performance of the Tariff Method: validation of a simple additive algorithm for analysis of verbal autopsies. Population Health Metrics, 9(1), 1-16.*

Serina, P., Riley, I., Stewart, A., James, S. L., Flaxman, A. D., Lozano, R., ... & Ahuja, R. (2015). *Improving performance of the Tariff Method for assigning causes of death to verbal autopsies. BMC medicine, 13(1), 1.*

Tyler H. McCormick, Zehang R. Li, Clara Calvert, Amelia C. Crampin, Kathleen Kahn and Samuel J. Clark(2016) *Probabilistic cause-of-death assignment using verbal autopsies*, [http://arxiv.](http://arxiv.org/abs/1411.3042) [org/abs/1411.3042](http://arxiv.org/abs/1411.3042) *To appear, Journal of the American Statistical Association*

# Examples

```
data("RandomVA3")
test <- RandomVA3[1:200, ]
train <- RandomVA3[201:400, ]
allcauses <- unique(train$cause)
fit <- tariff(causes.train = "cause", symps.train = train,
symps.test = test, causes.table = allcauses)
correct <- which(fit$causes.test[,2] == test$cause)
accuracy <- length(correct) / dim(test)[1]
```
# <span id="page-6-0"></span>Index

∗Topic Tariff print.tariff\_summary, [2](#page-1-0) summary.tariff, [4](#page-3-0) tariff, [4](#page-3-0) ∗Topic datasets RandomVA3, [3](#page-2-0) SampleCategory3, [3](#page-2-0)

plot.tariff, [2](#page-1-0) print.tariff\_summary, [2](#page-1-0)

RandomVA3, [3](#page-2-0)

SampleCategory3, [3](#page-2-0) summary.tariff, [4](#page-3-0)

tariff, *[2](#page-1-0)*, *[4](#page-3-0)*, [4](#page-3-0)